Computer User Groups Computer Tech 2018

## Tom Browder [tom.browder@gmail.com]

Northwest Florida Linux User Group [nwflug.org]

2018-01-27

## Carl Lofstrom

- Founder of Computer Tech, first one in 2006
- **Advocate of life-long and continuous learning**
- Keeps up with latest tech
- **Long-time adult educator at NWFSC**
- Generous with time, talent, and money
- **Boundless energy**
- Indefatigable
- Good friend
- Northwest Florida Linux User Group (NWFLUG)
- $\blacksquare$  <<https://nwflug.org>>
- Meets first Monday of every month, 5:30 to 7:30 at Crosspoint UMC.
- **Purpose:** to educate the local community in the use of the free non-Windows, non-Mac operating system (OS) called GNU/Linux.
- We provide Linux installation and one-on-one help on the third Monday of every month (by appointment only), 5:30 to 7:30 (at Crosspoint UMC).
- **Gnu/Linux** powers the Internet (just ask Gooogle and Microsoft).

## NWFLUG

Grandparents, outdo your grandkids, be a Linux pro...

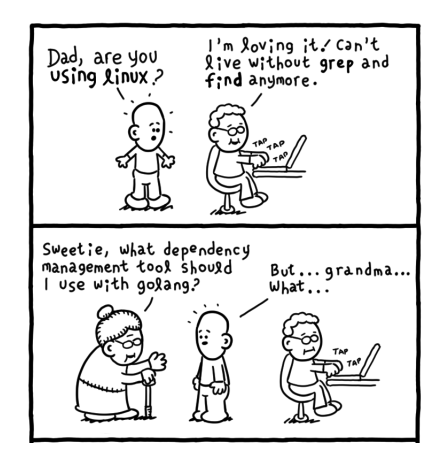

and a developer's worst nightmare!

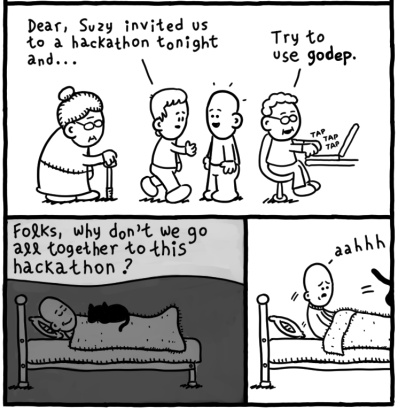

Daniel Stori {turnoff.us}

## NPM

- Niceville Perl Mongers (NPM)
- $\blacksquare$  <<http://niceville.pm.org>>
- The NPM group (in Niceville, Florida, USA) is a place for those interested in the Perl programming languages.
- **E** Meets third Monday of every month (by **appointment only** for now),  $5:30$  to  $7:30$  (Crosspoint UMC).
- **Purpose:** meet others with similar interests, and teach and learn about various aspects of the **Perl** programming languages (including the new Rakudo Perl 6).
- **Perl** also powers the Internet (it was the first language used during the rapid onset of the Internet and still powers much of it behind the scenes today).
- You're always welcome at either group. Meetings are free, open to everyone, and there is no formal membership requirement.
- **Example 1** Attend my sessions today (this building, third floor, room 309) and find out more about Linux and other geeky stuff! Hands-on practice, too!
- **Feel free to contact me at any time regarding either** group:
	- **Tom Browder**
	- 850-830-8078 (M)
	- [tom.browder@gmail.com](mailto:tom.browder@gmail.com)